## *MATCRUZ*

*A informática a Serviço da Educação e da Pesquisa Matemática para Alunos e Professores de Ensino Fundamental, Médio e Superior*

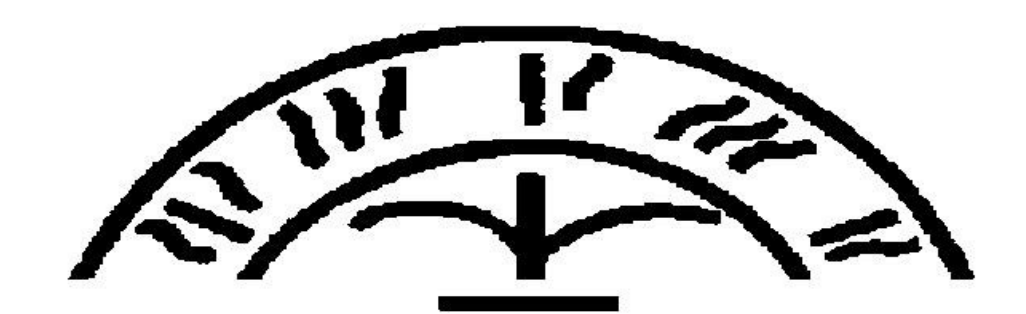

## UENF

Universidade Estadual do Norte Fluminense Darcy Ribeiro – UENF Centro de Ciências e Tecnologias – CCT Laboratório de Ciências Matemáticas – LCMAT

# **MATCRUZ**

*A informática a Serviço da Educação e da Pesquisa Matemática para Alunos e Professores de Ensino Fundamental, Médio e Superior*

**Autor: Leandro Moraes Valle Cruz Orientador: Luis Humberto Guillermo Felipe Colaboradora: Mônica Altoé**

## **ÍNDICE**

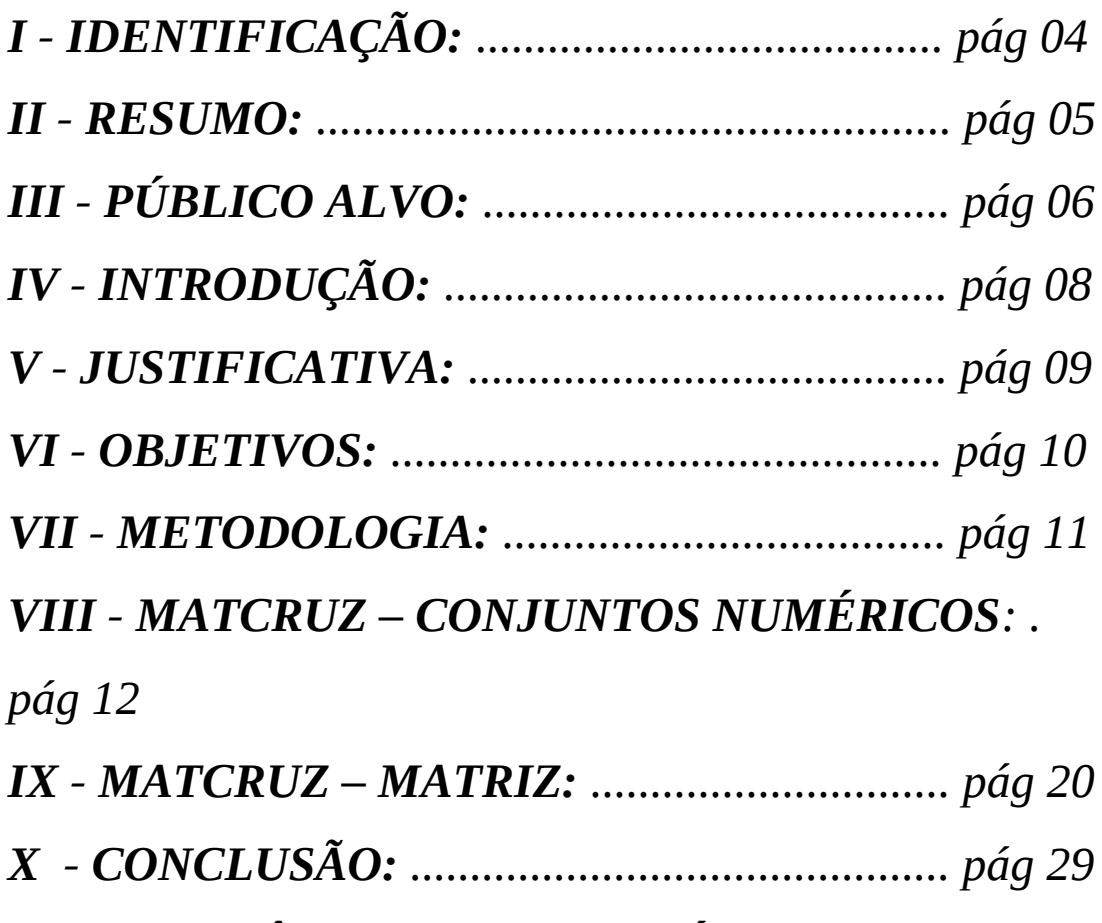

*XI - REFERÊNCIAS BIBLIOGRÁFICAS: ...... pág 30*

## **I – IDENTIFICAÇÃO**

1.1– **Universidade:** Universidade Estadual do Norte Fluminense Darcy Ribeiro – UENF.

1.2– **Unidade:** Centro de Ciências e Tecnologias – CCT.

1.3– **Departamento ou Setor:** Laboratório de Ciências Matemáticas – LCMAT

1.4– **Título:** A Informática a Serviço da Educação e da Pesquisa Matemática para Alunos e Professores de Ensino Fundamental, Médio e Superior – MATCRUZ 1.5– **Orientador:** Luis H. Guillermo Felipe

1.6– **Origem do financiamento:** recursos financeiros disponibilizado pela PROEX

(UENF).

1.7– **Envolvidos:** Autor do Projeto: Leandro Moraes Valle Cruz Orientador: Luis H. Guillermo Felipe Colaboradora: Mônica Altoé

#### 1.8– **Contato:**

Autor do Projeto: Leandro Moraes Valle Cruz Residente à Rua Riachuelo, 655, Turfe – Campos dos Goytacazes. tel: (22) 27332836 ou cel: (22) 99583396 Centro/Laboratório: CCT/LCMAT e-mail: lemorc@pop.com.br

Orientador: Luis H. Guillermo Felipe Centro/Laboratório: CCT/LCMAT, tel: (22) 27261531 ramal: 224 e-mail: [guillerm@uenf.br](mailto:guillerm@uenf.br)

Colaboradora: Mônica Altoé Residente à Avenida Alberto Lamego, 637, Condomínio Verdes Campos Bloco 17, apartamento 204, Horto – Campos dos Goytacazes. Centro/Laboratório: CCT/LCMAT Tel: (22) 27350445 ou cel: (22) 92631284

#### **II – RESUMO**

O projeto **Informática a Serviço da Educação e da Pesquisa Matemática para Alunos e Professores do Ensino Fundamental, Médio e Superior** refere-se ao desenvolvimento de um pacote de softwares que visam oferecer uma nova representação visual/gráfica de alguns tópicos da Matemática. Estes programas computacionais mostrarão conteúdos algébricos e geométricos dando-lhes uma forma mais moderna que incentive o usuário a se envolver mais, com tais matérias, e de modo mais prazeroso.

Estes softwares estão sendo desenvolvidos com a linguagem de programação Delphi. Tal Linguagem permite a produção de uma interface mais interativa e atraente ao usuário. Assim fica mais favorável para tal produção, pois possibilita trabalhar com funções, gráficos e a construção de algoritmos que solucione problemas que envolvam todos os outros elementos algébricos e aritméticos pertinentes a serem estudados ou utilizados pelos usuários em questão; além da possibilidade de exibir e manipular figuras e elementos geométricos permitindo um estudo da geometria.

Alguns softwares desenvolvidos como, por exemplo, o *MATCRUZ – Conjuntos Numéricos*, têm cunho extremamente educacional. Com o objetivo de desmistificar as dificuldades criadas artificialmente pelos alunos e visando mostrarlhes de modo mais simples e funcional a Matemática, tal software servirá como ferramenta a ser utilizada principalmente por alunos e professores de nível Médio e Fundamental. Além destes usuários citados, este software auxiliará também a qualquer outra pessoa que de algum modo também necessite trabalhar com a Matemática presente em tais programas.

O programa, anteriormente citado, atingirá a todos os tipos de aluno independente de sua classe social ou escolaridade, mas seu principal público são aqueles alunos com mais dificuldade na aprendizagem dos temas escolares com conteúdos matemáticos. Estes alunos poderão usufruir deste material tanto em casa, caso tenham acesso às tecnologias computacionais, como também nos laboratórios de informática de sua escola. Sendo assim, este software pode ser utilizado tanto para ajudar no estudo coletivo, quando servir como uma ferramenta para o professor ilustrar uma aula, como ajudar também no estudo individual, uma vez que o interessado é passível de ser submetido a diversos testes de assimilação do conteúdo matemático consultado. Em relação aos professores, eles podem utilizar este software tanto na elaboração de suas aulas como em seus estudos constantes para aprofundamento nos conteúdos matemáticos.

O objetivo deste software é trabalhar com conceitos, definições e propriedades de temas matemáticos com uma linguagem diferenciada e com elementos visuais para assim criar uma relação interativa com o usuário. Enfim, trabalhar com a matemática de modo sistematizado e organizado de uma forma a levar o usuário a se envolver com o conteúdo de maneira prazerosa e principalmente educativa.

Outro software deste pacote é o MATCRUZ – Matrizes. Este programa terá uma filosofia diferente da anterior citada. Será um software que executará simulações envolvendo Matrizes. Essas simulações serão do tipo, operações com matrizes de qualquer ordem, cálculo do traço, do determinante, da adjunta, do cofator, da transposta e da inversa. Assim, este será um software de cunho mais científico, executando cálculos que o usuário teria grandes dificuldades de executar sem o auxílio de uma ferramenta do gênero.Assim sendo o público alvo de tal software são alunos e professores de graduação ou níveis superiores.

### **III – INTRODUÇÃO**

Vivemos na era da tecnologia, um mundo extremamente informatizado que sofre constantes mudanças. Hoje vemos a educação tomar novos caminhos para cada vez mais despertar o aluno ao aprendizado e inserir a escola neste meio tecnológico em que vivemos. Seja a educação a distancia via internet, ou softwares educacionais, enfim são varias ferramentas que auxiliam hoje à educação.

Com um numero crescente de alunos que passam a ter acesso a tecnologias computacionais, torna-se de extrema importância disponibilizar tais ferramentas durante as aulas nas escolas. Um conteúdo como a matemática, que para tantos é uma matéria penosa, pode ser simplificada. Um software matemático pode auxiliar os alunos, ao estudarem, e os professores que poderão, por sua vez, utilizar este programa como uma ferramenta para ilustrar sua aula.

É incontestável a grande dificuldade com conteúdos matemáticos que um número elevado de alunos possui. Esta dificuldade se apresenta em adquirir a capacidade de conciliar o raciocínio mecânico e o raciocínio lógico, dificuldade de compreensão com conteúdos abstratos, entre outros problemas educacionais por parte do aluno. Uma educação convencional e tradicional como é aplicada hoje, mostranos como a vivência que não dá bons resultados com uma grande parte dos alunos com dificuldades em matemática. Sendo assim tornam-se essenciais novos métodos que possam auxiliar o professor em sua aula.

Com o intuito de buscar trabalhar com esta carência, o projeto da **Informática a Serviço da Educação e da Pesquisa Matemática para Alunos e Professores do Ensino Fundamental, Médio e Superior** busca viabilizar por meio de programas computacionais um novo método para se fazer o estudo e a pesquisa da Matemática pertinente a estes níveis de usuários citados. Estes softwares têm como objetivo dinamizar e facilitar o processo de aprendizagem dos alunos, principalmente dos níveis Fundamental e Médio; e se oferecer como uma ferramenta facilitadora de alguns cálculos em momentos que esteja sendo desenvolvido alguma pesquisa em Matemática Pura ou Aplicada.

Estes programas são desenvolvidos com a linguagem de programação Delphi, e buscam apresentar todo conteúdo, formal e sistematizado, com conceitos, propriedades e definições, de forma clara, simples e visual. Um instrumento moderno e atraente que possibilite ao usuário condições para estudar ou trabalhar com tais conteúdos matemáticos de alguma outra forma. Além disso, o software visa trabalhar com conteúdos algébricos e geométricos com um padrão criativo, interativo e principalmente de fácil assimilação e utilização. Além da possibilidade de executar cálculos que seriam extremamente difícil de se resolver sem a ajuda de uma ferramenta parecida

Informatizar conteúdos de matemática, uma matéria hostilizada por um elevado número de alunos, pode ajudar na transformação da visão de tal matéria. Apresentar o conteúdo de uma maneira moderna e dinâmica fará com que os alunos possam se interessar mais e estudar de uma maneira diferente, e se aprofundar em pesquisas pertinentes a tais conteúdos. Desta forma, auxiliando o usuário no estudo e <sup>7</sup> na pesquisa, e buscando despertar cada vez mais o interesse por tal matéria este software pode ajudar muito no desenvolvimento científico-educacional destes usuários.

Jamais se supõe que tal ferramenta possa substituir o professor ou um livro didático. Porém será um utilitário que levará ao aluno a ter uma nova e melhor concepção do estudo da matemática.

Os softwares têm por objetivo auxiliar os alunos dos já níveis citados, mas principalmente aqueles que têm mais dificuldade de aprendizagem com conteúdos matemáticos. Além dos alunos, seus respectivos professores também poderão usufruir o software para estudar e trabalhar a matemática em suas aulas. Tais programas também visam auxiliar qualquer outra pessoa que se envolva de alguma maneira coma Matemática, como por exemplo: comunidades ou organizações que busquem fazer algum tipo de trabalho educativo; além de pré-universitários e universitários graduandos em qualquer curso da área de ciências exatas.

Como citado no parágrafo anterior estes softwares também serão utilizados por alunos de graduação, que utilizem de alguma forma conteúdos matemáticos. Por isso dentro deste pacote de softwares terão programas cujo objetivo maior não é simplesmente auxiliar no ensino, mas também trabalhar com simulações Matemáticas. O software MATCRUZ – Matrizes é um bom exemplo disto, já que foge da área dos tutoriais (que utilizam em maior quantidade textos explicativos dos conteúdos estudados, além de exercícios ou qualquer outro dispositivo que possa chamar a atenção e despertar interesse dos alunos). Este software trabalha desde a classificação de Matrizes, como em operações de: adição, subtração, multiplicação por escalar ou matricial; além de cálculo de determinantes, adjuntas, cofator, entre outros tópicos que envolvam Matrizes. Enfim este programa tem uma linha mais cientifica e ajuda o usuário em cálculos e simulações ao invés de fornecer informações.

Dentro deste projeto torna-se interessante à análise de alguns algoritmos, como novas formas para executar os cálculos apresentados nos softwares, baseado, porém diferente, das formas utilizadas na Matemática Pura. Na construção destes algorítmos fica claro a dificuldade de execução por parte dos computadores em alguns cálculos, principalmente aqueles que necessitem um elevado número de repetições. Por isto neste projeto é intensa a busca da otimização destes algorítmos, buscando melhores caminhos de modo que fique mais fácil para o computador na hora de executar tais programas.

Apesar de ser um programa computacional não estará restrito somente a alunos com melhores condições sociais. Também alunos de baixa renda, estudante de qualquer escola que tenha pelo menos um pequeno laboratório de informática poderão ter acesso a tal ferramenta educacional.

Os softwares, denominados MATCRUZ (homenageando o autor cujo um dos sobrenomes é Cruz) são produzidos e utilizados isoladamente, cada qual com seu respectivo assunto, e em sua totalidade formará um pacote que auxiliará os usuários com alguns conteúdos matemáticos. Esta é a filosofia deste projeto, basicamente auxiliar aqueles que de alguma forma utiliza a matemática em sua vida, seja aprendendo, ensinando ou trabalhando com tais conteúdos de alguma outra forma.

#### **IV – JUSTIFICATIVA**

Estes softwares têm duas linhas distintas de trabalho: uma educativa e outra científica. Ou seja, alguns softwares trabalharão em uma linha mais educativa, buscando fazer com que os alunos tenham um maior interesse no estudo de alguns conteúdos matemáticos. Outros softwares trabalharão na linha mais científica, executando cálculos matemáticos e algumas simulações algébricas ou geométricas. Sendo assim eles têm objetivos e métodos distintos. Porém todo este projeto tem uma única filosofia, a de utilizar a informática no auxilio do estudo e da pesquisa em matemática.

Os softwares que utilizam conteúdos trabalhados principalmente no Ensino Médio e Fundamental buscam auxiliar o combate a algumas carências educacionais com conteúdos matemáticos. Durante estes níveis, muitos alunos têm grandes dificuldades na aprendizagem dos conteúdos matemáticos. Esta dificuldade em muitos casos é graças ao modo em que a matéria é apresentada, de forma extremamente abstrata e/ou desinteressante para o aluno. Assim, visando oferecer um material que possa ser acessível a alunos e professores destes níveis e disponibilize uma nova alternativa do ensino da matemática, o software a ser desenvolvido busca trabalhar com a matemática exibindo-a de forma atraente e que possibilite uma aprendizagem não cansativa e até prazerosa.

Os programas que trabalham em uma linha mais científica vêm oferecer uma ferramenta matemática para executar cálculos, que sozinho ficaria muito mais penoso ao usuário, como, por exemplo, calcular o determinante de uma Matriz de ordem dez ou até superior, além de outras operações um pouco mais complexas como a inversa ou a adjunta desta Matriz. Mesmo dentro dos softwares tido como educativos há alguns cálculos difíceis de serem executados pelo usuário como, por exemplo, achar os divisores de certos números, reconhecer se determinado número (razoavelmente grande) é primo, e até mesmo exibir uma comprida lista de números primos, entre outros assuntos, como certas dizimas periódicas, que são tratados no Ensino Médio e Fundamental, porém pode ser extremamente difícil calcular "na mão".

Este material será de baixo custo, o que possibilita uma disponibilização a um número elevado de usuários, independente de classe social, ou seja, poderá estar ao acesso de alunos carentes que utilizarão este tipo de tecnologia nos laboratórios de informática de sua escola.

Há uma ausência muito grande de alternativas deste tipo de ferramenta ao alcance dos alunos e professores de todos os níveis citados. Assim este software viabiliza o acesso a usuários (independente onde ele se encontra, já que tal material pode ser disponibilizado via internet) que poderão ter uma forma diferenciada de trabalhar com a matemática. Com estes alunos e professores tendo acesso a tal tecnologia a dificuldade do aluno na aprendizagem da matemática pode ser atenuada e pode levá-lo a se interessar mais nestes conteúdos. Além de uma ferramenta de fácil manuseio para o estudo e trabalho dentro da Matemática Pura.

#### **V – OBJETIVOS**

Estes programas computacionais têm por objetivo auxiliar o estudo da Matemática a alunos e professores dos Níveis Fundamental, Médio e de Graduação. Além e ser uma ferramenta para o trabalho com uma Matemática mais voltada para as ciências.

Os softwares, na linha educativa, buscam viabilizar meios para concretizar conteúdos abstratos que causam tantas dificuldades aos alunos. Em relação aos professores, apresenta-se como uma ferramenta para ilustrar um conteúdo e dinamizar sua aula. Deste modo a aula sai do universo sala-quadro-giz e vai para algo mais moderno e atraente: o computador. Além disso, tais programas buscam também auxiliar o professor em seus estudos constantes para reciclagem e aprofundamento na matéria a ser aplicada. O estudo individual do aluno também poderá ser facilitado, desmistificando, explicando e favorecendo a assimilação do conteúdo estudado, em textos explicativos, testes de conhecimento, além de outros mecanismos que busquem apresentar de forma mais atraente tais conteúdos. Assim, poderão viabilizar uma nova concepção da matemática, mais atraente e mais fácil de ser estudada e compreendida.

Como já previamente justificado, os softwares com a linha mais científica buscam trabalhar com conteúdos matemáticos que são mais difíceis de serem calculados somente pelo usuário. Assim, oferecendo métodos computacionais, este projeto busca ajudar com os conteúdos de Matemática Pura, mais trabalhados a partir das graduações que utilizem de alguma forma a matemática nestes softwares apresentados.

Estes softwares permitirão uma distribuição barata, já que sua produção não exige gastos tão altos, sendo assim sem dificuldades de aquisição por parte das escolas. Com esta facilidade um elevado número de usuários poderá ter acesso a esta ferramenta que ilustra e busca integrar o aluno com a matemática.

Enfim, o objetivo principal é de que estes softwares possam ser uma ferramenta que complemente e auxilie na aprendizagem dos alunos e mostrá-los que a matemática pode ser algo mais simples do que a maneira que muitos destes alunos a encaram. Além da facilitação de cálculos matemáticos mais complexos e extensos para serem efetuados com lápis e papel.

#### **VI – METODOLOGIA**

O projeto da **Informática a Serviço da Educação e da Pesquisa Matemática para Alunos e Professores do Ensino Fundamental, Médio e Superior** será um pacote de softwares desenvolvidos com a linguagem de programação Delphi. Esta linguagem proporciona uma característica extremamente importante para os softwares que trabalharem com a linha de tutorial, que é a capacidade de poder mudar o conteúdo, para desenvolver um tutorial com um outro assunto, mantendo o mesmo padrão, ganhando tempo e poupando esforços com a linguagem de programação.

Estes programas computacionais darão um novo enfoque aos conteúdos da matemática. Buscarão analisar cada conteúdo destacando propriedades e particularidades; listar conceitos e definições; além de ressaltar as aplicações contextualizadas, quando possível, e oferecer ao usuário testes de conhecimento e dispositivos para uma apresentação mais atraente dos conteúdos trabalhados. Tais informações serão apresentadas ao usuário mantendo o padrão criativo, interativo e visual/gráfico, sendo atraente e dinâmico, e assim despertando o usuário ao estudo da matemática diferente da que ele está habituado. Será então um dispositivo prático para operar conteúdos algébricos e analisar e calcular itens geométricos a partir de informações previamente fornecidas pelo usuário.

Será um software interativo que transmitirá cada conteúdo analisado de modo dinâmico e visual. Enfim, levar o aluno a ter uma nova concepção da matemática.

Alguns softwares têm cunho mais científico, não se preocupando com a busca intensa pela motivação do usuário no estudo de tais conteúdos, mais sua principal característica é apresentar algorítmos baseados nas definições matemáticas. Estes algorítmos trabalham extremamente com a lógica computacional; as funções gerais de uma linguagem de programação, como as funções de repetição ou condição; além de funções e propriedades especificas do Delphi que auxiliem de alguma forma o cálculo do respectivo conteúdo.

## **VII – PÚBLICO ALVO**

Os usuários dos softwares desenvolvidos são todos os alunos, professores e público em geral que se envolvam com a Matemática de alguma forma. Estes usuários podem ser alunos e professores de nível Médio e Fundamental; além de préuniversitários e universitários de qualquer curso que utilizem a matemática, que poderão utilizar algumas simulações, feitas em alguns softwares, como instrumento para facilitar seu estudo em relação a tal matéria, ou em um estudo direto, tendo acesso a conteúdos disponibilizados em softwares que utilizam a linha de tutoriais. Deste modo, quantificar os usuários, ou determinar um público específico, ou classes sociais ou regiões mais afetadas, fica difícil, porém pode se prever que com uma boa distribuição nas escolas e comunidades que desenvolvam qualquer tipo de atividade educacional e uma disponibilização de fácil acesso via internet fará com que um número de usuários muito elevado possa ser beneficiado.

Assim podemos definir que, estes softwares poderão ser utilizados em escolas públicas e particulares de nível médio e fundamental assim como também em diversas comunidades ou organizações que desempenhe algum tipo de trabalho educacional. Eles podem ser apresentados a turmas inteiras durante uma aula dirigida por um professor. Este programa pode também, ser manuseado individualmente pelo aluno quando estiver estudando e pelo professor ao preparar sua aula que o utilizará como instrumento de pesquisa para um aprofundamento em determinados conteúdos.

Apesar de ser um programa computacional poderá ser manuseado independentemente da condição social do usuário, já que a maioria das escolas tem pelo menos um laboratório com alguns computadores, e tais softwares não exigem uma tecnologia muito avançada de computadores, pois são arquivos executáveis em qualquer ambiente Windows.

### **VIII – MATCRUZ** *CONJUNTOS NUMÉRICOS*

O software *MATCRUZ Conjuntos Numéricos* é o primeiro software de um pacote de programas que buscam auxiliar a principio, um público que se envolva com este assunto, que é mais trabalhado durante o Ensino Fundamental e no Ensino Médio.

Voltamos a afirmar que o objetivo deste software não é substituir o papel do professor ou de um livro didático no processo de aprendizagem do aluno, porém este programa se apresenta para oferecer uma ferramenta complementar para auxiliar e incentivar o aluno no estudo de tais conteúdos. Este software é uma espécie de tutorial. Diz-se espécie, pois da ênfase no trabalho nesta linha, porém trabalha também com simulações, nos dispositivos, por exemplo, além da extrema ênfase na interatividade como ferramenta de motivação para estudo, em setores como desafios e exercícios.

Este programa é um tutorial inteligente sobre conjuntos numéricos, ou seja, o princípio deste software é transmitir o conteúdo, passar informações relevantes, além de trabalhar também com simulações, nos dispositivos, por exemplo, dando também extrema ênfase na interatividade como ferramenta de motivação para estudo, em setores como desafios e exercícios.

Este software está dividido nos seguintes setores: A pagina principal, três dispositivos, os quatro níveis dos exercícios, os desafios, o setor Saiba Um Pouco Mais, e o setor História e Curiosidade.

A Interface da Página Principal, exibida logo a seguir, será a primeira em que o usuário terá acesso. Nela contem links para todos os outros setores deste software, facilitando a utilização além de permitir ao usuário utilizar o programa sem um roteiro pré-estabelecido. Ela apresenta também algumas informações pertinentes ao conteúdo, de forma resumida e sistematizada, enfim, far-se-á uma análise de cada conjunto isoladamente, além de retratar a evolução de cada Conjunto Numérico baseado nas capacidades e impossibilidades das operações com elementos destes conjuntos. Estas informações estarão exibidas no local reservado aos textos desta página. A evolução dos textos pode ser feita clicando no nome do conjunto, logo acima do texto, ou/e na seta ao lado do desenho do professor.

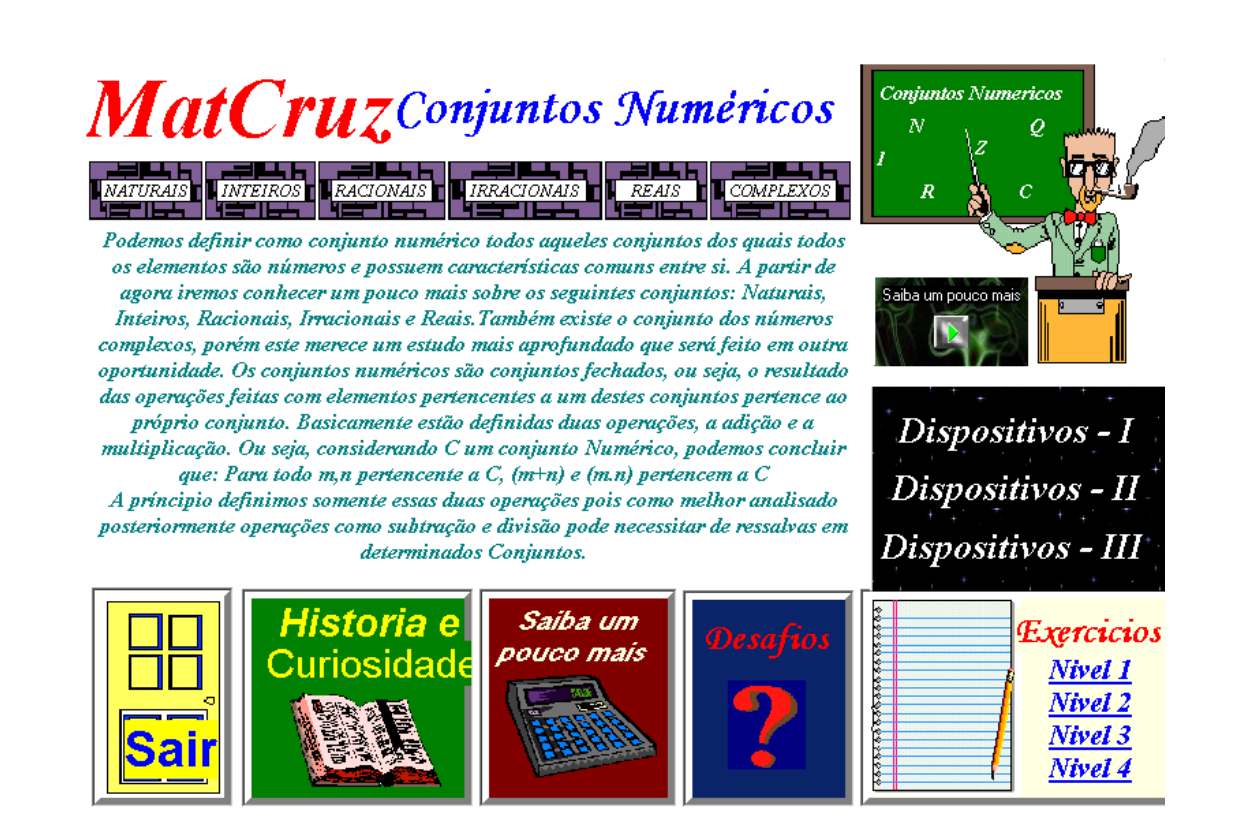

Outro setor é o dos dispositivos, apresentado neste software em três interfaces, que realizam cálculos aritméticos pertinentes a este assunto. Nestes locais o usuário encontrará uma grande possibilidade de interagir com o software. Também poderá utilizá-los como ferramenta para executar operações da qual o usuário esteja com dúvidas ou buscando um processo mais rápido para ganhar tempo em um determinado trabalho.

No primeiro dispositivo, a partir de um número fornecido pelo usuário, reconhece se ele é par ou ímpar, se é um número primo; exibe o módulo e o oposto deste número. Também fornece uma lista a partir de uma quantidade pré-definida pelo usuário de números pares, ímpares e primos. Além de localizar o n-ésimo número par, impar ou primo. Sendo n um número natural diferente de zero, também fornecido pelo usuário.

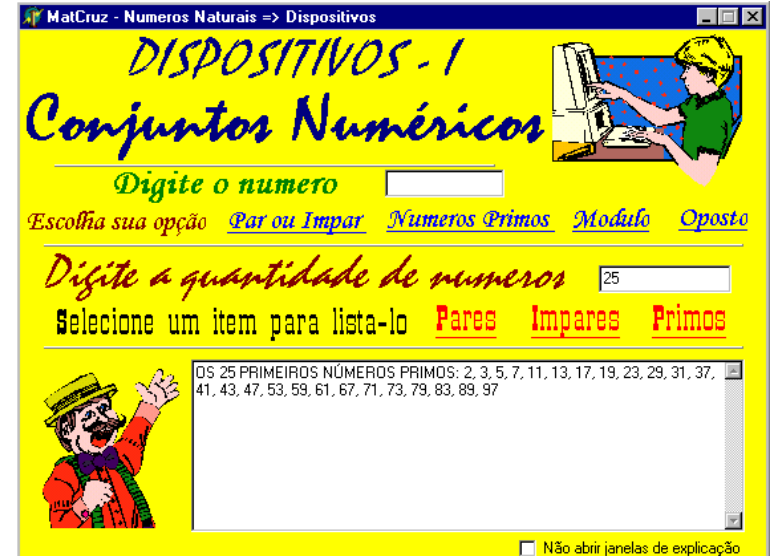

Um dos algoritmos utilizados neste primeiro dispositivo é este que acha uma lista dos n (n∈) primeiros números primos, sendo n determinado pelo usuário. Pela limitação dos computadores da qual provavelmente o público alvo estará utilizando, cria-se uma limitação de 2000 números, até porque, a princípio não será tão útil, para os usuários previstos, uma lista maior. Trabalha-se com um método simples, pela definição de números primos, imprimem-se aqueles números que só tem como divisores o número 1 e ele próprio.

```
Var
pr,a,cont,b,r,p, i:integer;
c:array[1..2000]of integer;
begin
      memo1.text:=' ';
      pr:=strtoint(edit2.text);
      p:=0;
      a:=2;cont:=1;
       if pr=1 then memo1.text:='O PRIMEIRO NÚMERO PRIMO:' +inttostr(a)
       else
       begin
              memo1.text:= 'OS '+strtoint(pr)+' PRIMEIRO NÚMERO PRIMO:' +inttostr(a);
              repeat
              b:=2;a:=a+1;repeat
                      r:= a mod b;
                      if r=0
                      then b:=a
                      else
                      begin
                              b:=b+1;
                              If b=a
                              Then
```
15

```
begin
                                      p:=1;
                                      cont:=cont+1;
                              end;
                       end;
                      until b=a;
               if p=1
               then memo1.text:=memo1.text+', '+inttostr(a);
               p:=0;
               until cont=pr;
       end;
end;
```
No segundo dispositivo, calcula-se o Mínimo Múltiplo Comum e o Máximo Divisor Comum de uma quantidade de até cinco números, sendo estes pré-definidos pelo usuário. Neste dispositivo exibe-se a fração geradora de uma dízima a partir da parte não-periódica e da parte periódica. Também fornece os fatores e os divisores de um número, além dos n-primeiros múltiplos de um determinado número.

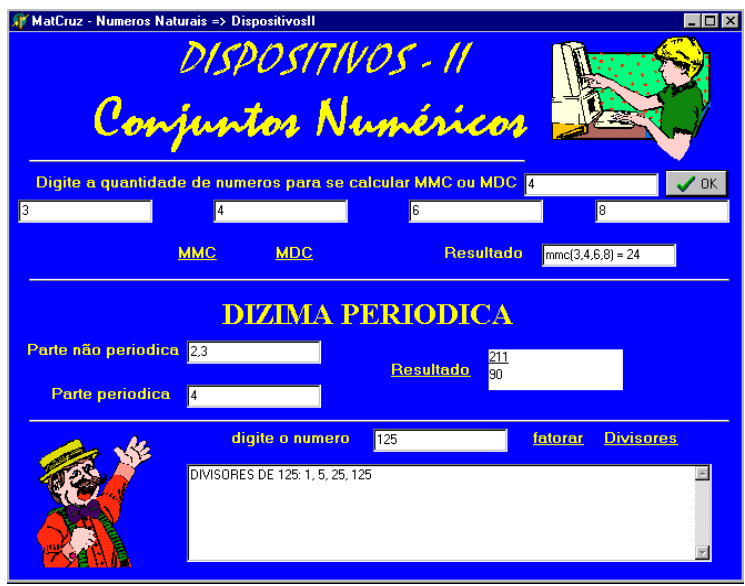

Neste segundo dispositivo exibe-se a fração geradora dos números Racionais especiais denominados de dízimas periódicas a partir somente de dados fornecidos pelo usuário. Estes dados são o valor da parte não periódica e o valor da parte periódica desta dízima. O algorítmo criado para realizar tal operação é:

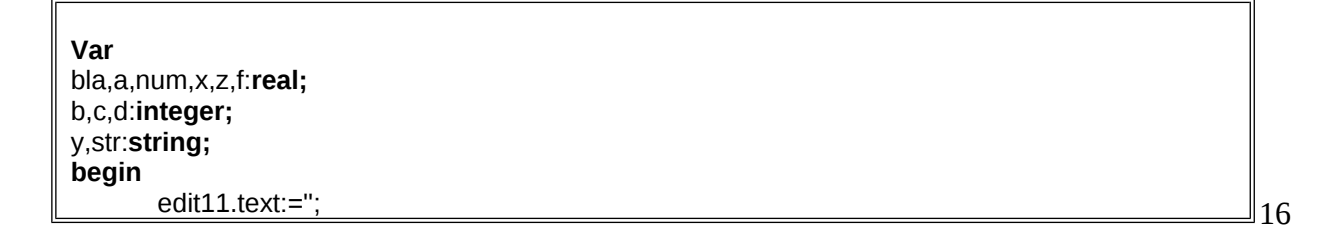

```
edit12.text:='';
       a:=strtofloat(edit9.text);
       b:=strtoint(edit10.text);
       x:=frac(strtofloat(edit9.text));
       z:=x;
       f:=x;
       repeat
               z:=z*10;
                x:=frac(z);until x=0;
       num:=a-f;
       memo1.text:=floattostr(z);
       If z \leq 0then str:=floattostr(num)+floattostr(z)
       else str:=floattostr(num);
       y:=str+floattostr(b);
       memo1.text:=memo1.text+'=>'+floattostr(num)+'=>'+y+'=>'+str;
       edit11.text:=floattostr(strtofloat(y)-strtofloat(str));
       x:=f:
       If x=0
       then
       begin
                d:=1;
                repeat
                        edit12.text:=edit12.text+'9';
                        d:=d*10;
                        b:=b-d;
                until b<0;
       end
       else
       begin
                d:=1;repeat
                        edit12.text:=edit12.text+'9';
                        d:=d*10;
                        b:=b-d;until b<0;
                repeat
                        edit12.text:=edit12.text+'0';
                        x:=x*10;
                        z:=frac(x);
                until z=0;
       end;
end;
```
Em um terceiro dispositivo calcula-se uma raiz de qualquer índice, além de exibir o resultado de uma potencia de qualquer expoente. Sua interface tem o mesmo padrão que foi apresentado nos dois dispositivos anteriores visando facilitar cálculos aos usuários que necessitem de uma elevada quantidade de repetição de operações.

Em um outro setor do software serão oferecidos alguns conjuntos com quinze exercícios cada em quatro níveis diferentes, cada nível é dividido de acordo com a ordem em que o conteúdo é apresentado no setor *Saiba Um Pouco Mais*. Neste momento o aluno pode analisar seus conhecimentos e reconhecer se há a necessidade de estudar algo mais. De acordo com a quantidade de questões que o aluno acertar lhe será fornecida a porcentagem de acertos, além de um conceito baseado em tal porcentagem. Estes conceitos variam em insuficiente, abaixo de 50%; regular, entre 50% e 70%; bom, entre 70% e 80%; muito bom, entre 80% e 90%; e ótimo, acima de 90%. Essas perguntas têm como principio desenvolver um raciocínio lógico no aluno, portanto irão apresentar um padrão que obrigue o aluno a pensar mais do que fazer simplesmente contas. Graças a este padrão, estas perguntas se diferenciam das comumente apresentadas nos livros, com o objetivo de fixar conhecimentos na base da repetição. E por isso, as questões propostas têm um nível de dificuldade um pouco mais elevado e exigem um pouco mais de conhecimento. Estes conhecimentos são apresentados pelos professores e podem ser complementados e melhor absorvidos no software.

#### MatCruz => Conjuntos Nur Conjuntor Numéricor Exercício => Nivel 1

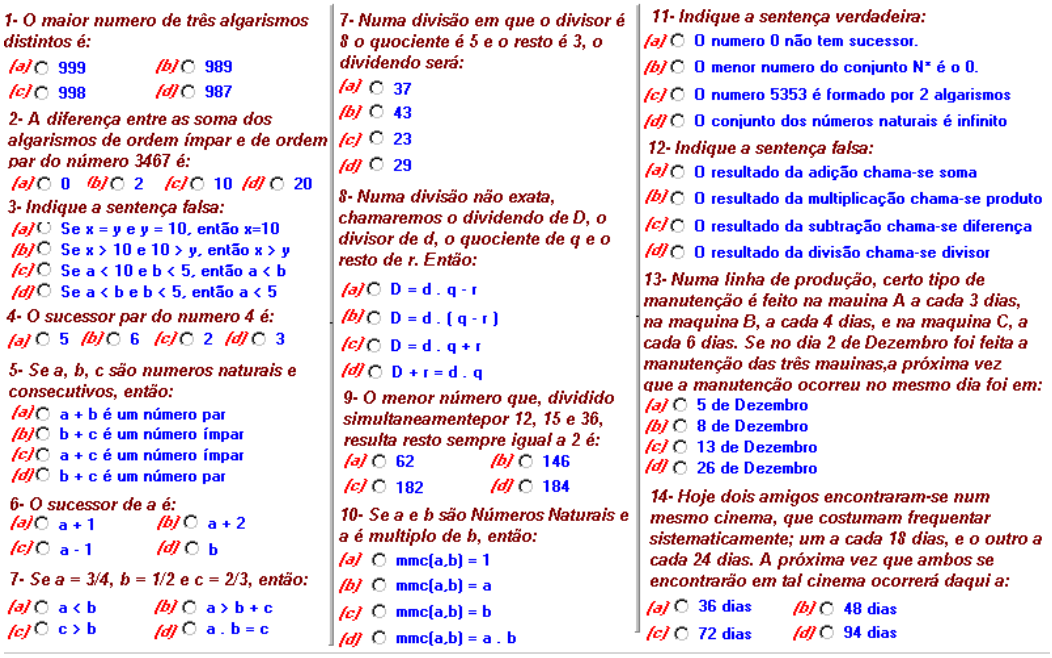

Outro setor deste software é o setor dos *Desafios.* Este será um local do software que buscará motivar o aluno a estudar e aprender de modo mais agradável, brincando. Enfim, será oferecidos jogos onde usuário poderá estudar de modo prazeroso, já que tais jogos têm cunho educacional.

Um desses jogos é o *jogo dos divisores*. Este é um jogo com regras simples, o usuário escolhe os valores e o computador recolhe todos os seus divisores. Ao final

 $\Box$   $\Box$   $\times$ 

soma os valores que o usuário têm e que o computador adquiriu e quem tiver o maior somatório é o vencedor.

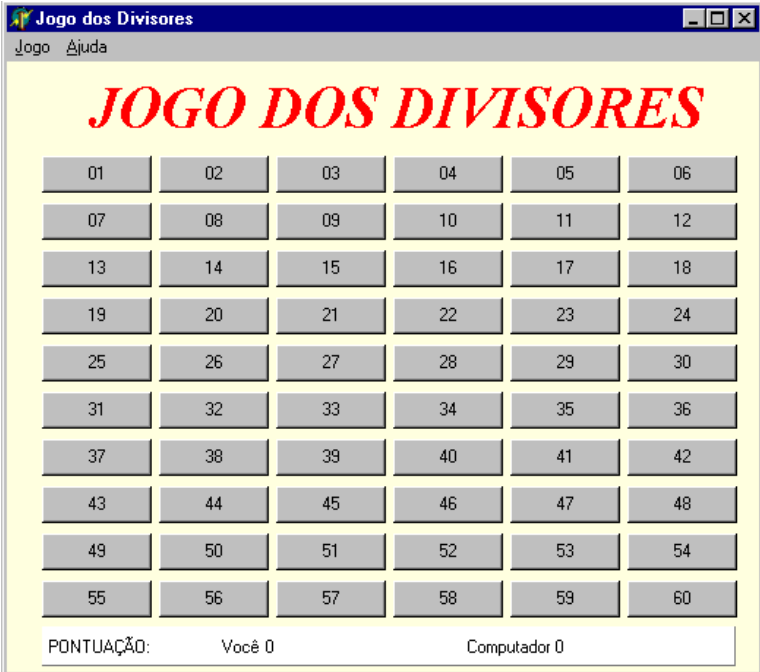

O algoritmo utilizado no desenvolvimento deste jogo é simples, porém muito extenso. Basicamente tem que retirar todos os botões do qual o titulo é um divisor do valor escolhido pelo usuário e distribuir os pontos para quem for devido. Por ser tão extenso, não seria interessante apresentar todo o algoritmo, assim apresentaremos, por exemplo, o algoritmo no botão do número 60:

#### **begin**

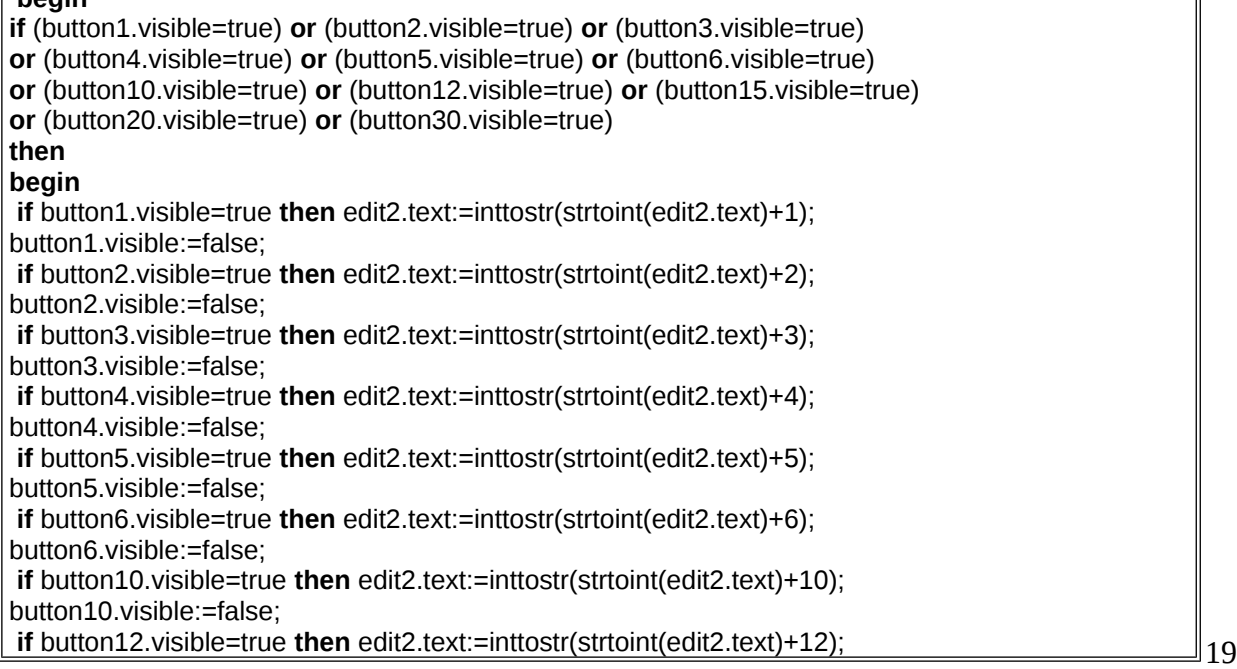

button12.visible:=false; **if** button15.visible=true **then** edit2.text:=inttostr(strtoint(edit2.text)+16); button15.visible:=false; **if** button20.visible=true **then** edit2.text:=inttostr(strtoint(edit2.text)+20); button20.visible:=false; **if** button30.visible=true **then** edit2.text:=inttostr(strtoint(edit2.text)+30); button30.visible:=false; button60.visible:=false; edit1.text:=inttostr(strtoint(edit1.text)+60); **end else** showmessage('Jogada ilegal. Este número não tem divisores ainda expostos'); **end;**

Neste mesmo setor ainda existe outro jogo: O *Quiz – Conjuntos Numéricos.* Este é um jogo de perguntas e respostas onde o usuário terá uma pontuação, não podendo errar, mas tendo auxílios como: passar para a próxima pergunta ou solicitar uma ajuda na resposta. Neste jogo é recomendável que o usuário já tenha previamente estudado os conteúdos, pois as perguntas estarão em um nível crescente e serão mais complexas que as perguntas apresentadas no setor Exercícios. A interface busca criar um ambiente informal que atraia o usuário a se envolver com o conteúdo. Com a necessidade deste envolvimento maior com o conteúdo para alcançar o objetivo do jogo o usuário terá a necessidade de estudar mais e se dirigir, por exemplo, ao Setor Saiba Um Pouco Mais para se abastecer com informações. Após o usuário responder uma questão será apresentada oura janela dizendo se a resposta está certa ou errada. Tais janelas de apoio servirão para motivar o usuário ao acertar e caso ele erre incentive para continuar.

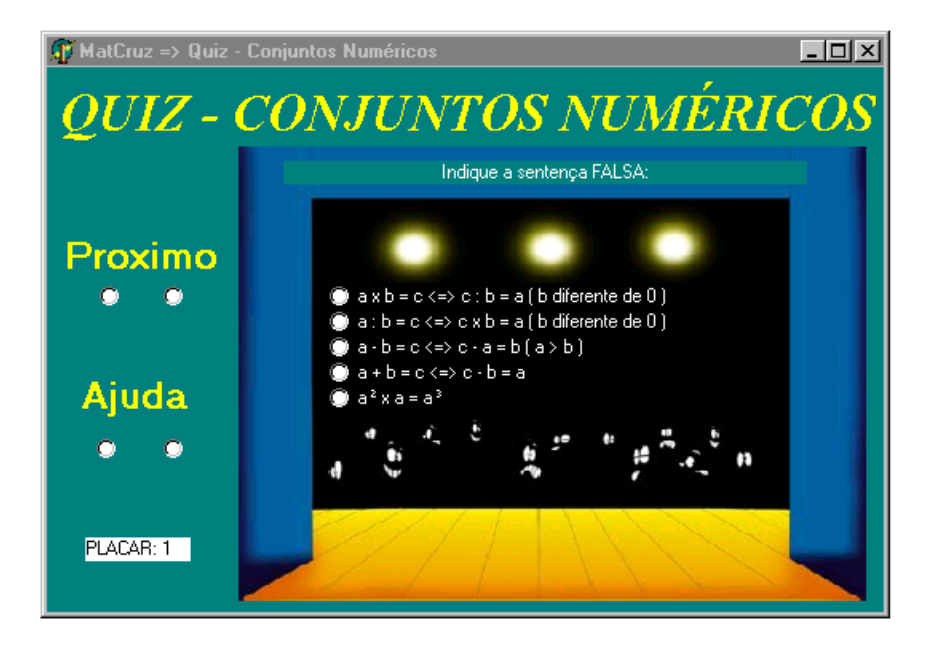

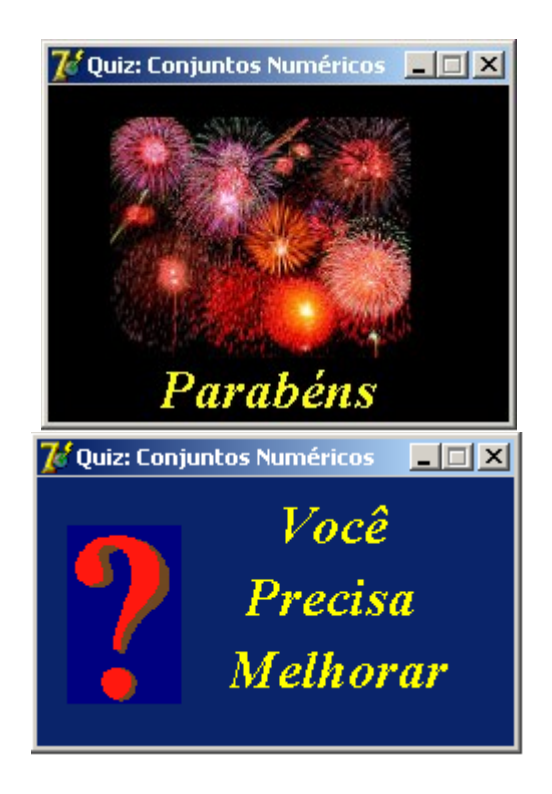

No setor *Saiba um Pouco Mais* será local onde o usuário encontrará a maior fonte de informação deste software. Cada Conjunto Numérico será detalhadamente analisado e outros assuntos que tenha alguma ligação com estes conjuntos também serão apresentados. Sendo assim será feito um estudo de uma grande parte da Aritmética. Portanto será uma fonte para estudos, revisão de conteúdos e aprofundamento nos tópicos analisados. Este setor leva um ar de prioritário neste software, pois sendo uma espécie de tutorial neste local será trabalhado com mais ênfase este estilo de oferecer informações pertinentes ao usuário.

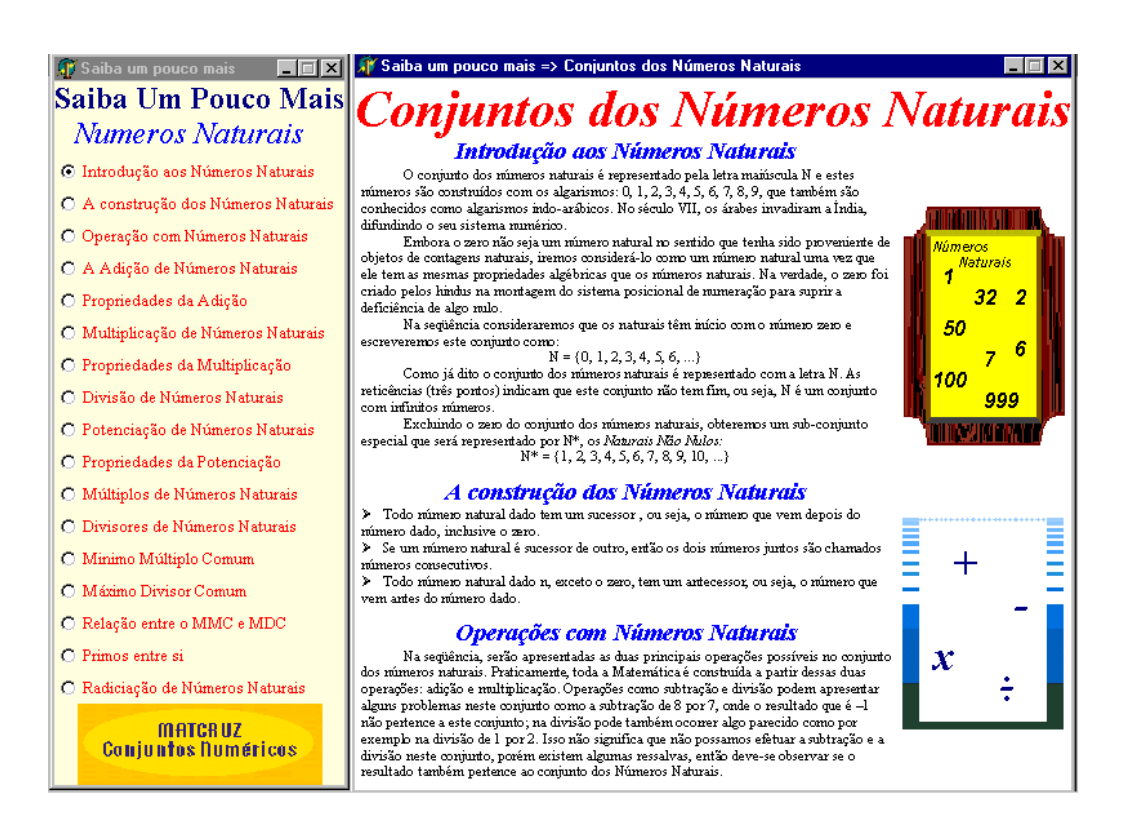

O setor de *Histórias e Curiosidades* trabalhará com textos complementares que buscam oferecer informações extracurriculares com o intuito de motivar e fazer com que o usuário possa se aprofundar em tais assuntos. Essas informações são interessantes para alunos e professores, pois são raramente discutidas durante as aulas nos Níveis de Ensino citados. Serão apresentados resumos sobre a biografia de alguns grandes matemáticos cujas produções estão, mesmo que parcialmente, citadas.

A apresentação desta interface estará baseada no padrão empregado no setor *Saiba um Pouco Mais*. Este padrão trabalha com uma interface com um visual interessante e bons mecanismos para que haja uma interatividade do usuário com o software.

Enfim, o software *MATCRUZ Conjuntos Numéricos* trabalha sempre com a intenção de levar o usuário a ter uma relação interativa com o software e, portanto motivá-lo a aprender mais. Os assuntos serão explorados ao máximo com conteúdos que irão além do que foi convencionado a ser trabalhado em sala de aula. Dentro da sala há uma limitação com tempo. Com o software, o usuário não terá este problema que poderá absorver este conteúdo a seu tempo e assim poderá ser um aluno ou professor com um diferencial.

#### **IX – MATCRUZ –** *MATRIZ*

O software *MATCRUZ Matriz* é o segundo software deste pacote do qual este projeto se refere. Este programa computacional tem como público alvo um grupo diferente do que se espera como maioria no *MATCRUZ Conjuntos Numéricos*. Neste programa os usuários são maioria alunos e professores universitários eu venham trabalhar com este conteúdo, Matrizes, em qualquer graduação na are de ciências exatas. Esta é um software que trabalha com uma linha científica tendo como prioridade às simulações envolvendo Matrizes. Assim sendo, este programa tem uma linha diferente da linha do primeiro software, pois aquele era um tutorial voltado para auxiliar no processo de aprendizagem principalmente de alunos de Ensino Fundamental e Médio. Este software é um simulador que pode auxiliar também no estudo, Porém agora em graduação, e auxilia também qualquer outro tipo de estudos ou pesquisas que utilizem de alguma forma este conteúdo.

A princípio utilizaremos uma limitação de números de linhas e/ou colunas em 10. Em tese esta ordem pode satisfazer ao publico esperado como usuário deste software. Porém, apesar de ser uma limitação o cálculo do determinante de uma matriz de ordem 10 é algo bem complexo e extenso para ser feito manualmente. Além do determinante, também cálculos como adjunta, cofator e inversa de uma Matriz também são complicados sem o auxilio de uma ferramenta como esta.

Este software trabalha com classificação de uma Matriz, achar o traço de uma Matriz Quadrada; calcular adição, subtração e multiplicação entre matrizes, multiplicação por escalar e pela matriz Transposta; calcula a transposta, o determinante, o cofator, a adjunta e o inverso de uma Matriz.

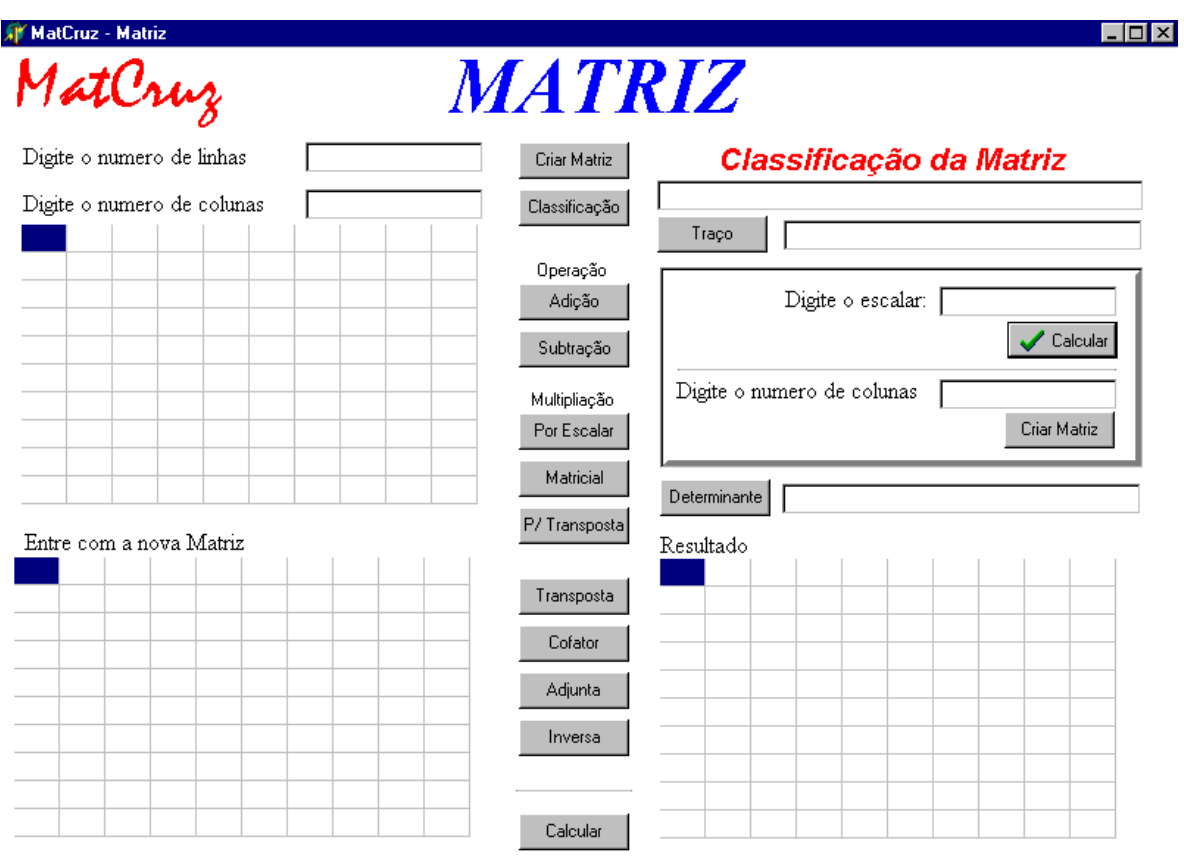

Para se classificar uma matriz observa-se algumas características notórias de cada elemento. Para se conseguir o fato de o computador dar somente a classificação mais relevante este algoritmo se apresenta da seguinte ordem de classificação: primeiro Matriz Quadrada, Matriz Coluna e Matriz Linha; depois Matriz Nula; Matriz diagonal; Matriz Escalar; Matriz Identidade; e por ultimo, Matriz Triangular Superior e Matriz Triangular Inferior.

#### **var** a,cl,x,y,i,j:**integer; begin** x:=StringGrid1.RowCount; y:=StringGrid1.ColCount;  $cl:=0;$ *{classifica Matriz Quadrada, levando em conta o numero de linha igual ao número de colunas}* **If** x=y **then** edit5.text:='Matriz Quadrada'; *{classifica Matriz Coluna, levando em conta o numero de linha diferente de 1 e o numero de colunas igual a 1}* **If** (x<>1) **and** (y=1) **then** edit5.text:='Matriz Coluna'; *{classifica Matriz Linha, levando em conta o numero de linha igual a 1 e o numero de colunas diferente de 1}*

24

**If** (x=1) **and** (y<>1) **then** edit5.text:='Matriz Linha'; *{classifica Matriz Nula, levando em conta se todos os elementos são nulos}*  $cod:=1;$  $i:=0$ ; **repeat**  $i:=0;$ **repeat If** strtoint(StringGrid1.cells[j,i])=0 **then** j:=j+1 **else** cod:=0; **until** (cod=0) **or** (j=y);  $i:=i+1$ ; **until** (cod=0) **or** (i=x); **If** cod=1 **then begin** edit5.text:='Matriz Nula';  $cl:=2$ : **end;** *{classifica Matriz Diagonal, levando em conta se todos os elementos com exceção os da diagonal principal são nulos}* **If** x=y **then begin** cod:=1; i:=0; **repeat**  $i:=0;$  **repeat If** (i<>j) **then begin If** strtoint(StringGrid1.cells[j,i])=0 **then**  $\vert \cdot \vert = \vert +1$  **else** cod:=0; end; **If**  $j=i$  **then**  $j:=j+1$ ; **until** (j=y) **or** (cod=0);  $i:=i+1;$ **until** (cod=0) **or** (i=x); **If** (cod=1) **and** (cl<>2) **then begin** edit5.text:='Matriz Diagonal'; cl:=5; **end; end;** *{classifica Matriz Escalar, levando em conta se os elementos da diagonal principal são um único escalar e os outros elementos da matriz são nulos}* **If** (x=y) **and** (cl=5) **then begin** cod:=1;  $i:=0;$  $i:=0;$ a:=strtoint(StringGrid1.cells[j,i]); **repeat** 25

```
 If strtoint(StringGrid1.cells[j,i])=a
  then
  begin
 j := j + 1;i:=i+1;
  end
  else cod:=2;
until (cod=2) or (i=x);
If (cod=1) then
begin
  edit5.text:='Matriz Escalar';
  cl:=6;
 end;
end;
{classifica Matriz Identidade, levando em conta se os elementos da diagonal principal são iguais a
                            1 e os outros elementos da matriz são nulos}
If (cl=6) and (a=1) then edit5.text:='Matriz Identidade';
{classifica Matriz Triangular Superior, levando em conta se os elementos que estiverem abaixo da
                                   diagonal principal forem nulos}
If x=y then
begin
cod:=1;
i:=1;
repeat
i:=0;
  repeat
  If strtoint(StringGrid1.cells[j,i])=0
  then j:=j+1
  else cod:=0;
  until (j=i) or (cod=0);
i:=i+1;
until (cod=0) or (i=x);
If (cod=1) and (cl<>2) and (cl<>5) and (cl<>6) then edit5.text:='Matriz Triangular Superior';
end;
 {classifica Matriz Triangular Inferior, levando em conta se os elementos que estiverem acima da
                                   diagonal principal forem nulos}
If x=y then
begin
cod:=1;
j:=0;
i:=0;repeat
j:=i+1; repeat
  If strtoint(StringGrid1.cells[j,i])=0
 then j:=j+1 else cod:=0;
  until (j=y) or (cod=0);
 i:=i+1;
```
26

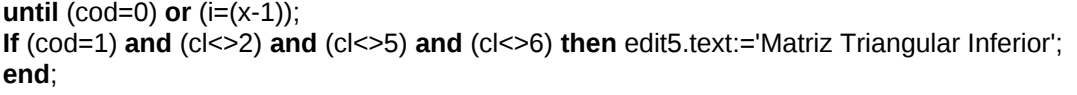

*{classifica Matriz Simétrica, levando em conta se os elementos de ordem [ i , j ] forem iguais aos elementos [ j , i ]}*

 $cod:=0;$ **for** i:=0 **to** x **do**

**for** j:=0 **to** x **do If** StringGrid1.cells[j,i]<>StringGrid1.cells[i,j] **then** cod:=1; **If** cod=0 **then** edit5.text:='Matriz Simétrica'; **end**;

Os algorítmos para calcular a soma e subtração matricial são bem semelhantes. Após o usuário entrar com a Matriz e clicar em um dos dois botões, adição ou subtração, o software criara outra matriz de mesma ordem da primeira e calculara célula a célula, imprimindo o resultado em uma terceira matriz.

O algoritmo para executar uma multiplicação matricial passa por um processo parecido com o algoritmo da adição e subtração matricial. A diferença é que na multiplicação após o usuário clicar no botão Matricial (que determina uma multiplicação matricial) ele deverá também fornecer o número de colunas que terá a segunda matriz. Em relação ao número de linhas desta segunda matriz, segue-se a mesma quantidade do número de colunas da primeira. A terceira matriz, onde será fornecido o resultado, terá a ordem definida mantendo o número de linhas da primeira e o número de colunas da segunda.

Assim as operações de adição, subtração e multiplicação são efetuadas, levando em consideração respectivamente cod=1, cod=2 e cod=3 para o botão calcular diferenciar qual cálculo devera operação executar, com o seguinte algorítmo:

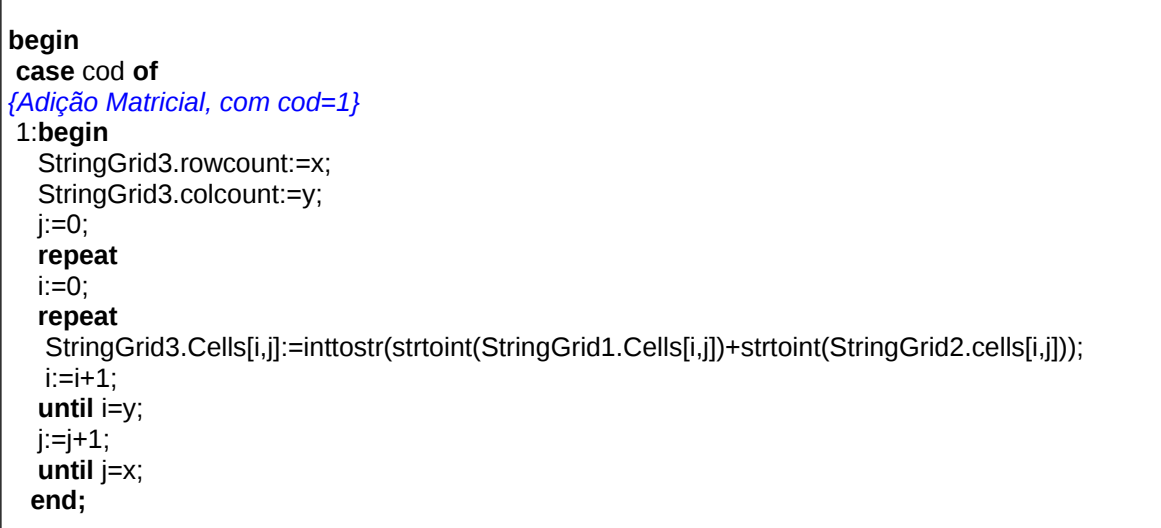

```
{Subtração Matricial, com cod=2}
2: begin
     StringGrid3.rowcount:=x;
     StringGrid3.colcount:=y;
   i:=0;
     repeat
    i:=0; repeat
      StringGrid3.Cells[i,j]:=inttostr(strtoint(StringGrid1.Cells[i,j])-strtoint(StringGrid2.cells[i,j]));
     i:=i+1; until i=y;
    j := j + 1; until j=x;
    end;
{Multiplicação Matricial, com cod=3}
3: begin
     StringGrid3.rowcount:=x;
     StringGrid3.colcount:=z;
    i:=0:
   l:=0; k:=0;
     repeat
    l:=0;
     repeat
      i:=0;
      StringGrid3.cells[k,l]:='0';
      repeat
      StringGrid3.cells[k,l]:=inttostr(strtoint(StringGrid3.cells[k,l])+(strtoint(StringGrid1.cells[i,l]))*
(strtoint(StringGrid2.cells[k,i])));
     i:=i+1:
      until i=y;
     l:=l+1; until l=x;
    k:=k+1;
     until k=z;
    end; end; end;
```
Na multiplicação por escalar o usuário deverá apenas informar qual será o escalar após entrar com os elementos da matriz e o software realizará a operação multiplicando célula a célula pelo escalar definido.

A multiplicação pela Transposta, é um ícone que serve para mostrar ao usuário que sempre que se multiplicar uma matriz pela sua Transposta resulta em uma matriz Simétrica.

Outro cálculo executado é o traço de uma Matriz. Este cálculo é a multiplicação de todos os elementos da diagonal principal. Esta é uma operação que só poderá ser executada caso a Matriz for uma Matriz Quadrada.

Para achar a transposta de uma Matriz o algoritmo baseia-se na definição onde dada uma Matriz A = [a <sub>ij</sub>] <sub>m x n</sub> a transposta de A é A<sup>T</sup> = [b <sub>ij</sub>] <sub>n x m</sub> onde a <sub>ij</sub> = b <sub>ji.</sub> Com base neste dado, o algoritmo para calcular a transposta é:

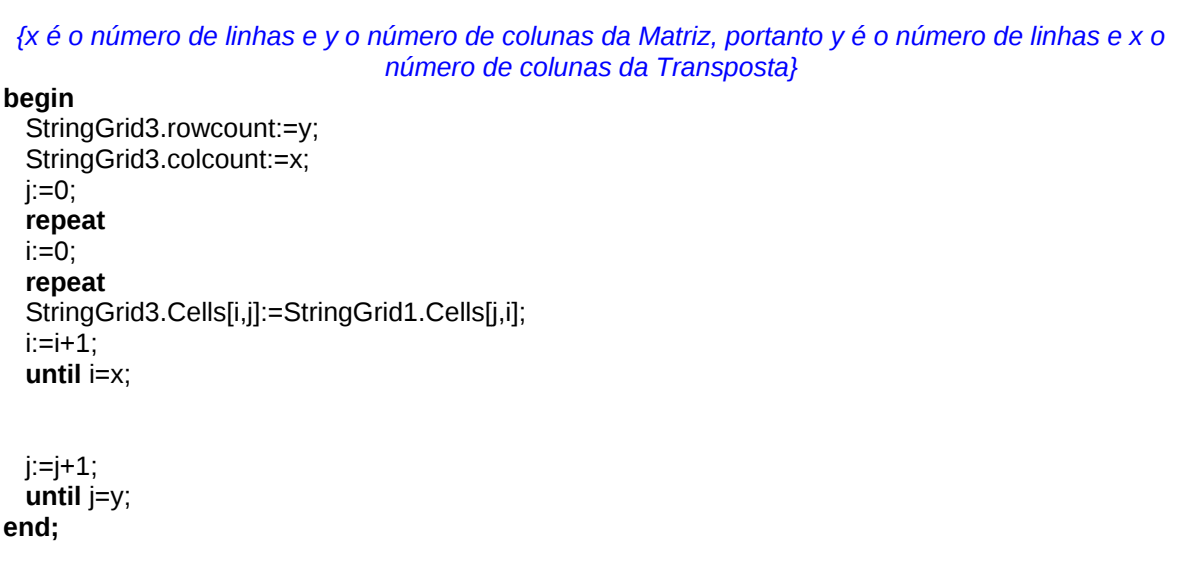

Outro algoritmo muito importante é o algoritmo para calcular o determinante de uma Matriz. Este tipo de cálculo, como dito antes, tem uma limitação. Somente executa o cálculo do determinante para matrizes de ordem menor ou igual a dez. Esta é uma limitação que teoricamente não prejudicará os usuários pretendidos, pois já é uma ordem razoavelmente grande que se o usuário fosse calcular sem nenhuma ajuda computacional teria uma certa dificuldade. Este algoritmo utiliza a Propriedade do Determinante de uma matriz que diz que se somarmos uma linha da matriz a uma outra linha multiplicada por um escalar, o determinante não se altera. Utilizando exata propriedade, pode transformar uma matriz qualquer em uma matriz triangular superior. Assim feito, o determinante será o traço desta nova matriz. Este evento será apresentado no algoritmo abaixo:

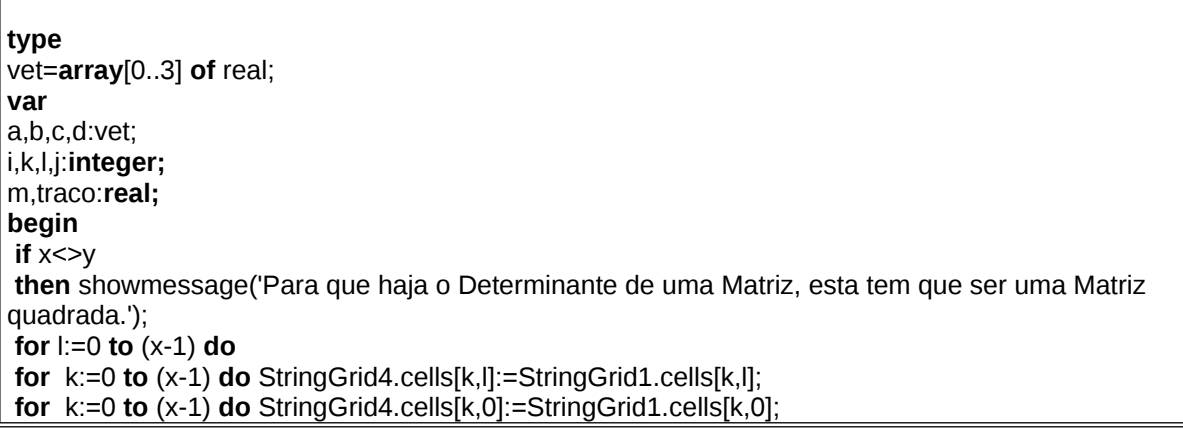

29∍

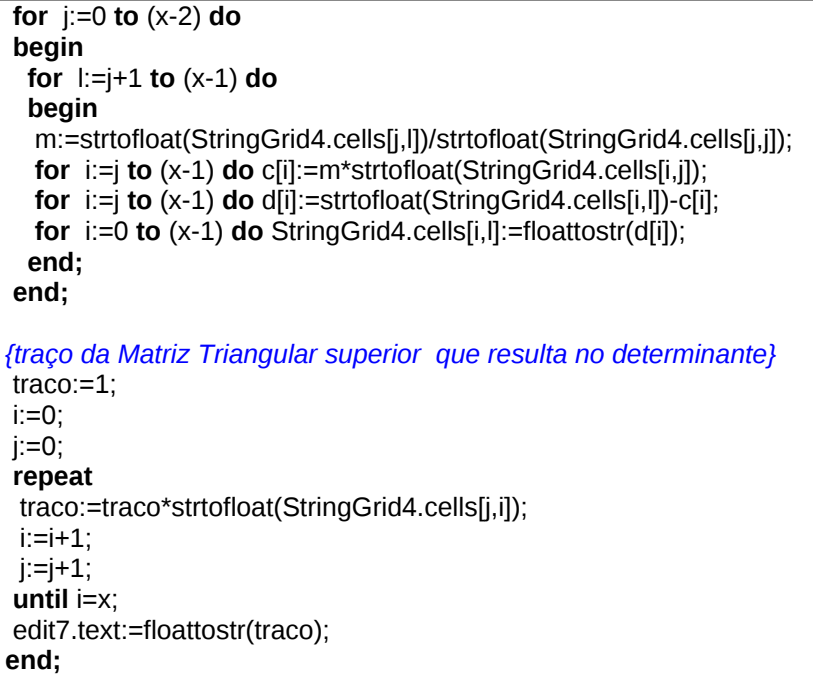

Para concluir esta breve analise sobre o software MatCruz Matrizes apresentamos nesta interface abaixo vários eventos. O primeiro é a criação da matriz, onde o usuário precisa fornecer somente o número de linhas e de colunas. Classificação da matriz e o calculo do traço. Multiplicação de Matrizes, com o usuário fornecendo o numero de colunas desta segunda matriz, e entrando com os elementos desta. E calcula também o determinante da Matriz criada a princípio. São apenas alguns eventos para ilustrar rapidamente o que este software pode executar.

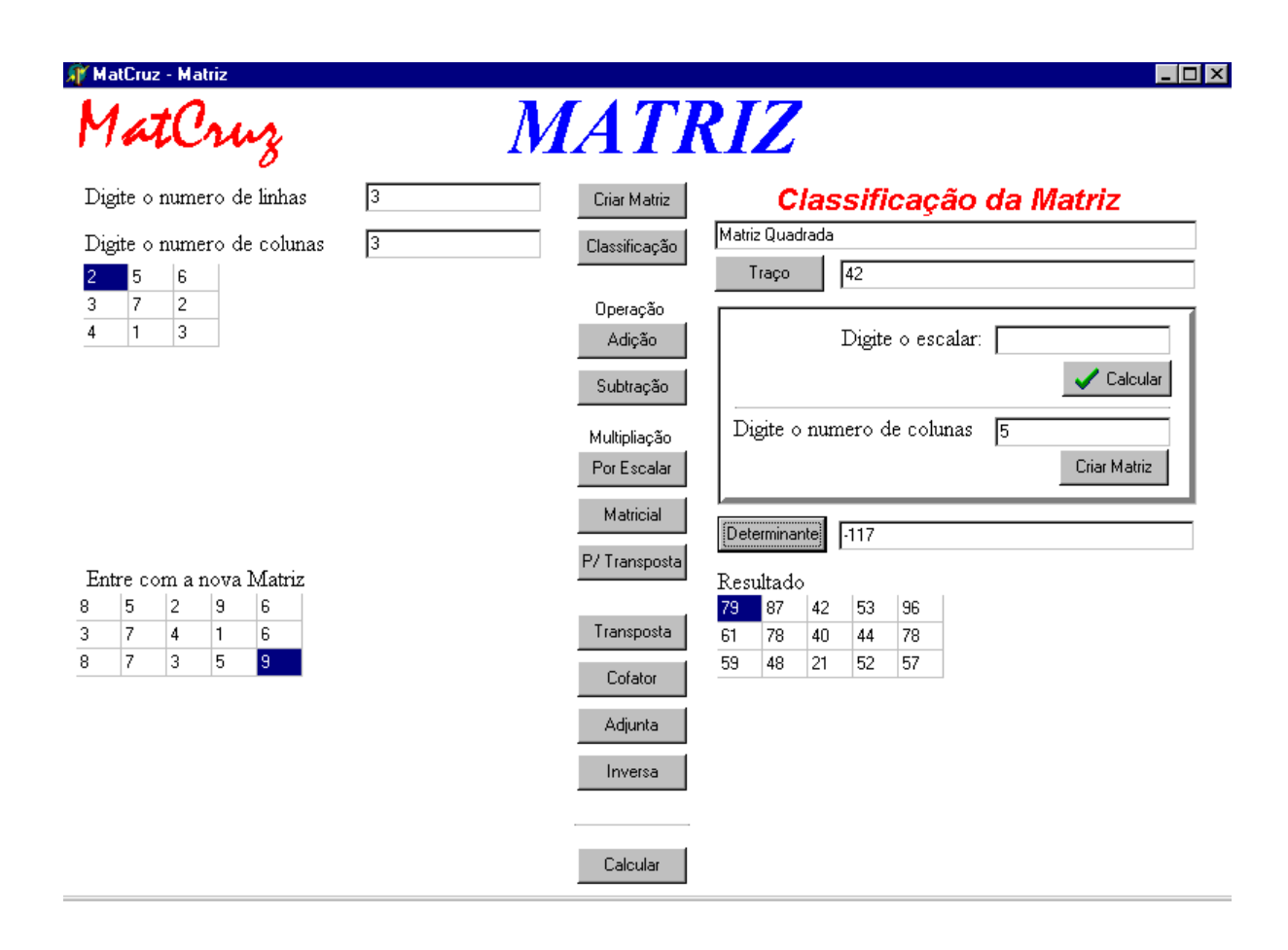

#### **X – CONCLUSÃO**

No contexto social em que estamos inseridos, o uso de Tecnologias de Informação se apresenta como instrumento necessário para amenizar e solucionar alguns problemas. Estes problemas aparecem, mesmo que de distintas formas, no campo científico quanto no campo educacional. Os dois primeiros softwares desenvolvidos neste pacote apresentam-se como ferramentas para agir um no campo educacional e outro no campo cientifico.

O primeiro software deste projeto é o *MATCRUZ – Conjuntos Numéricos*, um tutorial inteligente, um instrumento que colabore em um processo de inovação e auxilie a educação. Neste software, em sua produção, leva em consideração a interatividade e processos psicológicos do usuário, buscando meios para entretê-lo e não o deixa desmotivar-se. Esta constante busca pela motivação do usuário apresenta na construção de interfaces gráficas interativas, nos textos de fácil assimilação e conteúdos aprofundados, nas evoluções dos exercícios e da presença de jogos para entreter o usuário enquanto estuda. Tudo isso gera um diferencial neste software. A preocupação com estes aspectos ocorre quando se constata a existência de um elevado número de softwares educativos no mercado, porém muitos com problemas pedagógicos, fazendo com que o usuário tenha dificuldade para se motivar com tais ferramentas.

O segundo software, *o MATCRUZ – Matrizes*, é uma ferramenta tecnológica que busca minimizar problemas com operações efetuadas com Matrizes de ordem elevada.Estas operações são comuns no campo cientifico: nas engenharias, na física, na computação, na matemática... São difíceis de serem calculadas sem o auxilio de ferramentas do gênero. Assim este software se apresenta como instrumento para colaborar com problemas neste campo.

O projeto **Informática a Serviço da Educação e da Pesquisa Matemática para Alunos e Professores do Ensino Fundamental, Médio e de Superior** é um pacote de softwares que não acaba nestes dois primeiros softwares já apresentados. Muitos outros ainda virão, mantendo-se sempre em uma das duas direções: a educação Matemática, ou softwares que colaborem com as ciências que estejam de alguma forma utilizando a Matemática.

Estes dois softwares produzidos estarão disponibilizados via Internet ao final do decorrente ano (2004). A fase de testes nas escolas e universidades também ocorrerá neste ano.

As constantes transformações sócio-culturais e tecnológicas que ocorrem no mundo hoje geram mudanças nas organizações e no pensamento humano. Estas mudanças criam uma exigência de elevar-se o padrão de criatividade, autocrítica e inovação tanto nos indivíduos como nas instituições. Desta forma este software apresenta-se como ferramenta na construção do conhecimento e das mudanças da sociedade.

## **XI – REFERÊNCIAS BIBLIOGRÁFICAS**

1) Matemática – 5º a 8º série – 4º edição – Edwaldo Bianchini – Editora

#### Moderna

- 2) Matemática para o ensino médio 5º edição Manoel Jairo Pereira Editora scipione
- 3) Álgebra Linear 3º edição Boldrini/ Costa/ Figueiredo/ Wetzler Editora

#### Harbra

- 4) Site: Matemática Essencial: <http://pessoal.sercomtel.com.br/matematica/index.html>
- 5) Site: Delphi BR: http://www.delphibr.com.br/
- 6) Dominando o Delphi 4, "A bíblia" Cantú Editora Makron Books